## **BILDERVERZEICHNIS**

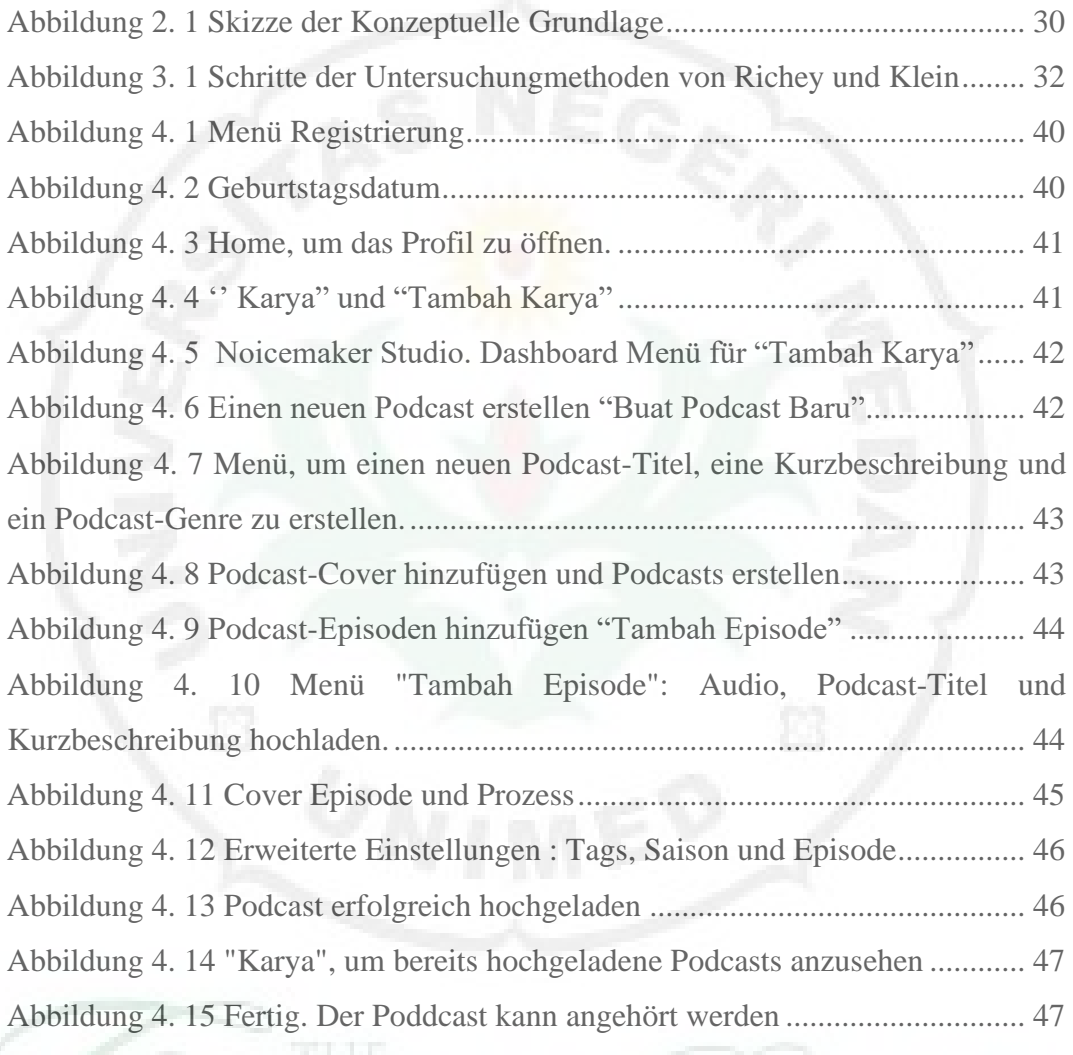

**IVERSITY**